## **Mobile Agent Login Failed**

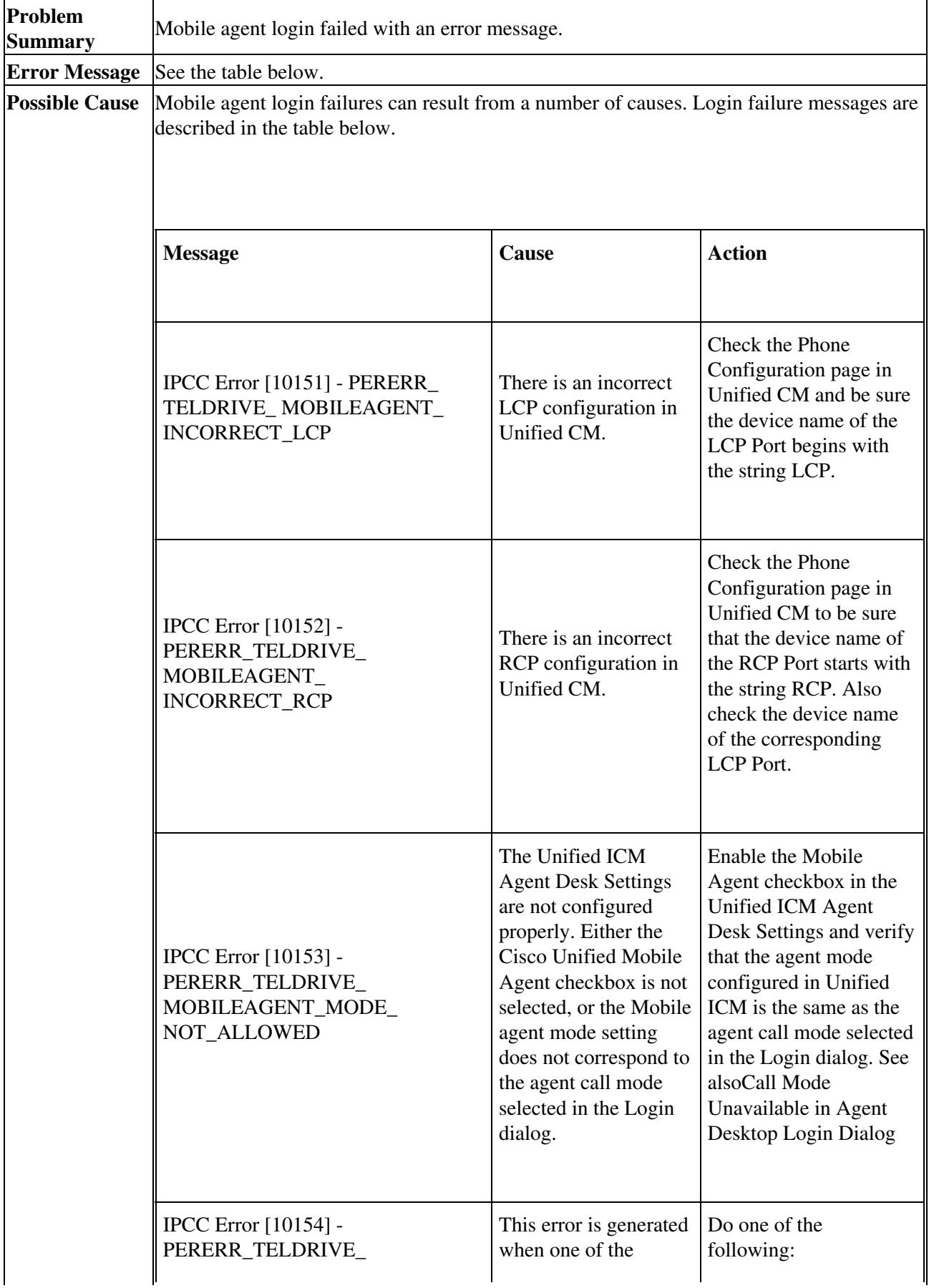

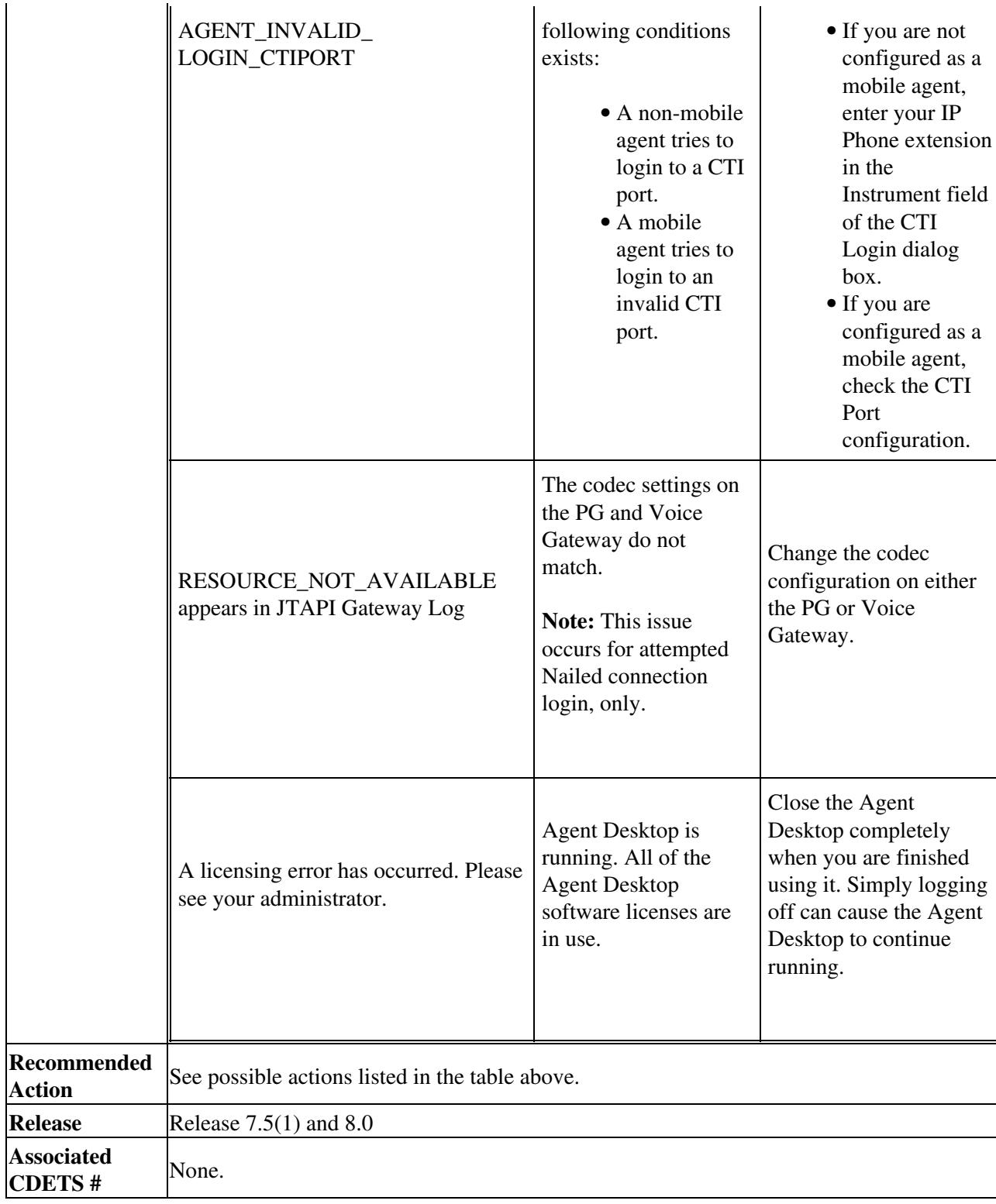

## Unified\_Mobile\_Agent:\_Mobile\_Agent\_Login\_Failed